## はじめに添付品を確認してください

お使いになる前に、必ず本紙をご覧になり添付品を確認してください。カスタムメイドで選択したメニューによっては、添付品が追加されている 場合があります。「カスタムメイド添付品」もご覧ください。万一、欠品などがございましたら、ご購入元にご連絡をお願いします。なお、本紙に記載している添付品とは別に、注意書きの紙などが入っている場合があります。添付品および注意書きの紙などは大切に保管してください。

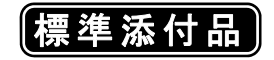

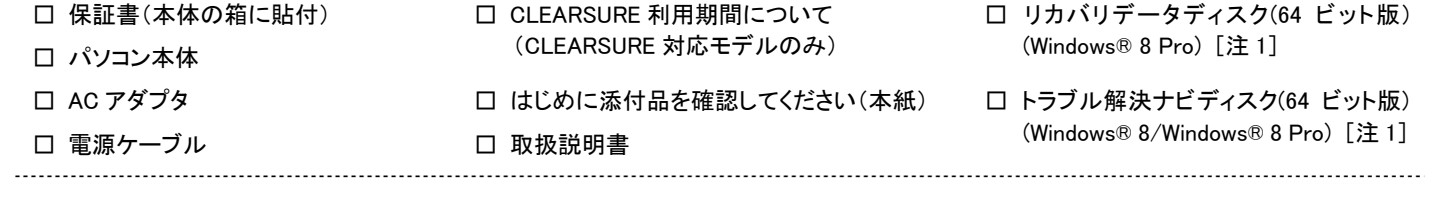

注 1: ダウングレードモデルにのみ、添付されています。

カスタムメイドでリカバリデータディスクなどのディスク類を選択していない場合は、セットアップ後の早い段階でディスクを作成してください(ダウングレードモデルを除く)。 作成方法については、『取扱説明書』-「マニュアルについて」をご覧ください。

Corel、WinDVD は Corel Corporation およびその関連会社の商標または登録商標です。 その他の各製品名は、各社の商標、または登録商標です。 その他の各製品は、各社の著作物です。 その他のすべての商標は、それぞれの所有者に帰属します。 Copyright FUJITSU LIMITED 2012-2013

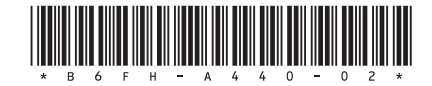

## カスタムメイド添付品

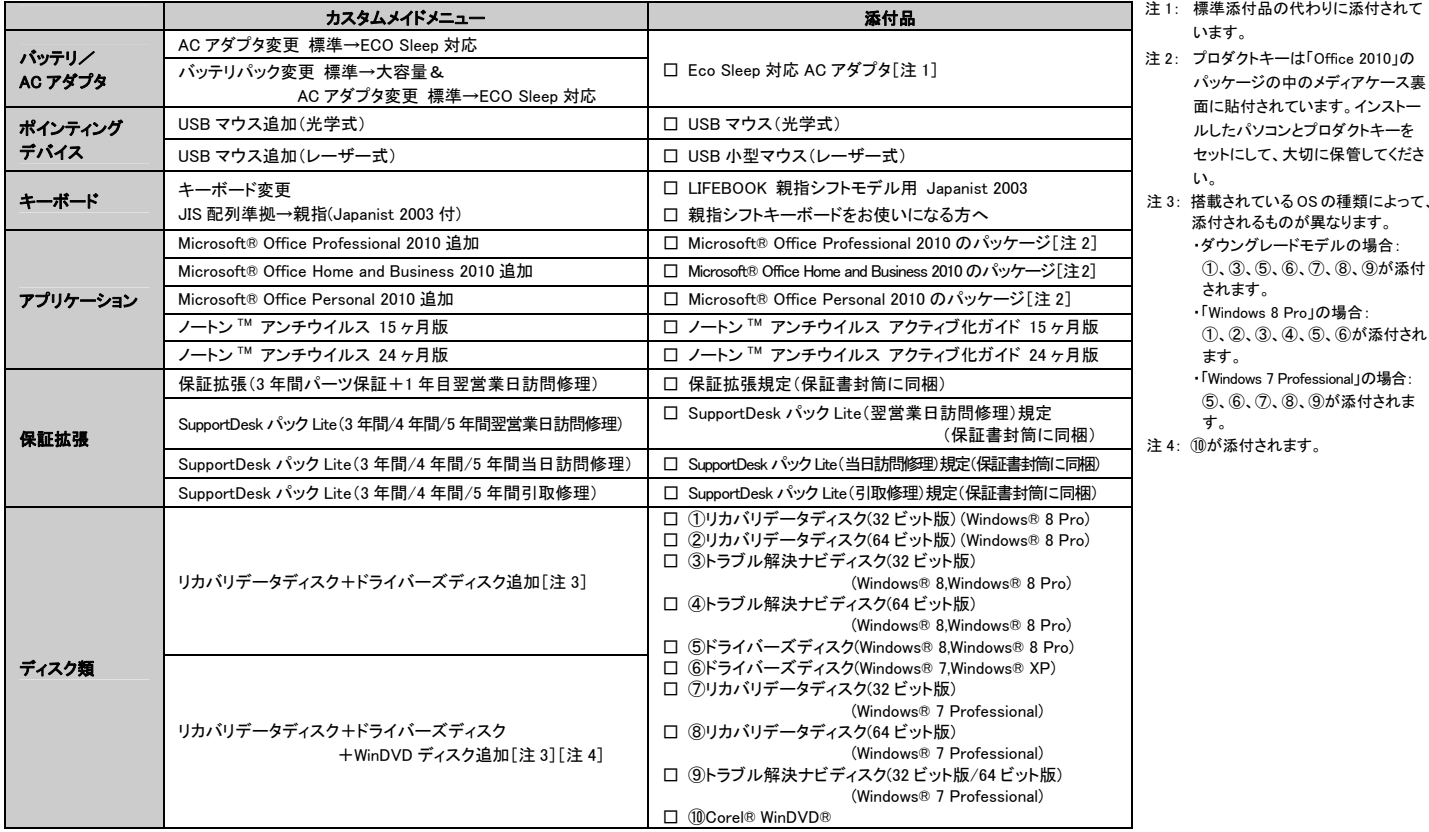